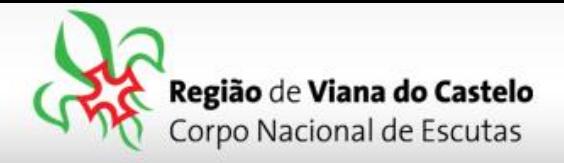

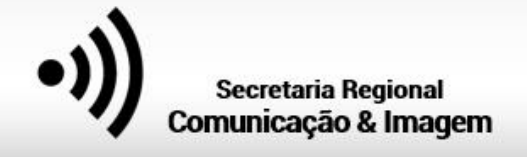

## **Inscrições de Dirigentes, Noviços e Aspirantes a Dirigente para integrarem Serviços.**

**1 -** Solicitar ao responsável do vosso Agrupamento pelo SIIE (Chefe de Agrupamento ou Secretário) a inscrição dos Dirigentes para os Serviços do ACAREG.

Para proceder a inscrição pelo SIIE, é necessário que os dados de cada elemento estejam minimamente completos. Nota para a importância de completar os dados de Saúde!

Chamamos a atenção para o preenchimento dos email's dos Dirigentes. Caso estes não estejam preenchidos, o SIIE não permite a sua inscrição!

## **2 –** Aceder ao SIIE: **[https://siie.escutismo.pt](https://siie.escutismo.pt/)**

**3 –** Na Barra superior do SIIE, aceda ao separador "**Elementos**". Surgirá a lista de todos os Elementos do Agrupamento.

Faça um filtro, e pesquise o Dirigente que pretende inscrever.

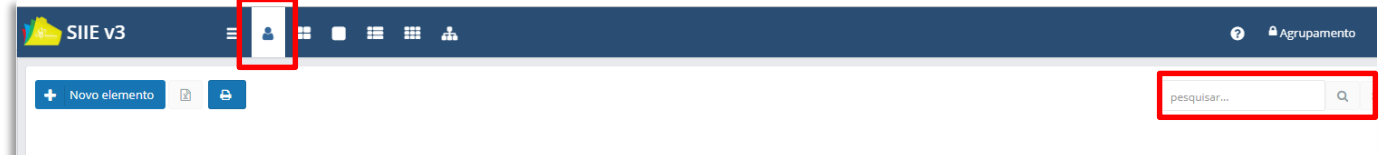

**4 -** Já na Ficha do Dirigentes selecionado, é necessário aceder ao separador "**Inscrição Ativ."** (na barra superior do SIIE) e selecionar a atividade Regional "**ACAREG 2020 – Região de Viana do Castelo**"

Para facilitar, utilizem a barra de pesquisa e insiram o código da atividade.

Código da Atividade: **R18000009**

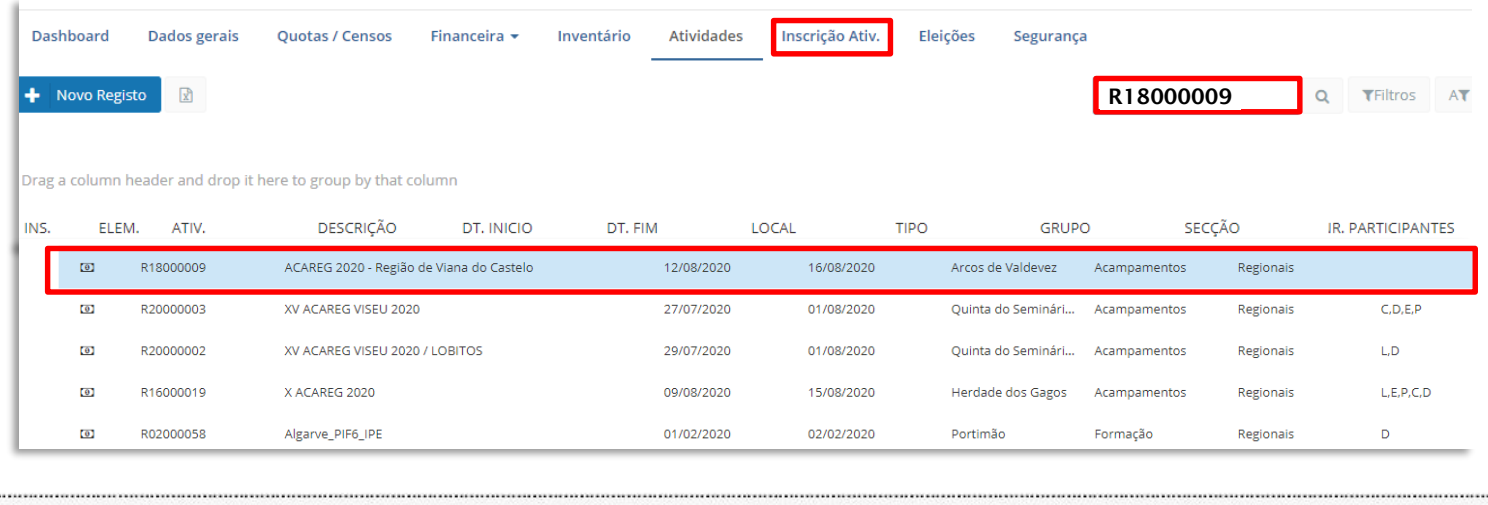

Junta Regional Apartado 20 Viana do Castelo

4901-909 Viana do Castelo

NIF: 500 972 052 @ geral.vianadocastelo@escutismo.pt Www.vianadocastelo.cne-escutismo.pt

Associação Educativa de Juventude, Fundada em 1923 • Instituição de Utilidade Pública • Associação Não Governamental de Ambiente Equiparada • Membro: Fundador da Organização Mundial do Movimento Escutista, da Conferência I do Escutismo, da Federação Escutista de Portugal, do Conselho Nacional de Juventude, do Conselho Geral da Unesco, do Conselho Nacional de Movimentos de Obras do Apostolado dos Leigos · Ordem do Mérito · Medalha de Bons Ser Medalha de Honra da Cidade de Lisboa · Medalha do Tiradentes - União dos Escoteiros do Brasil · Membro Honorário da Ordem do Infante D. Henrique

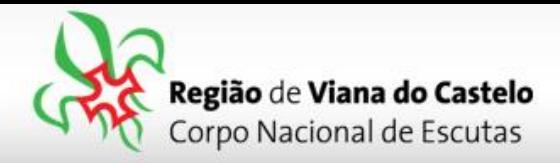

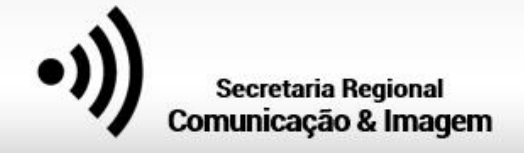

**5 –** Já dentro da Atividade, irá surgir um primeiro separador onde mostra as informações relativas ao Dirigente em causa (Nome, NIN, contactos, etc). Caso seja necessário corrigir algum destes dados, deverá proceder à atualização, conforme os habituais procedimentos de secretaria.

No canto inferior esquerdo do SIIE faça "**Seguinte**".

**6 –** Na segunda página da inscrição "**Áreas de Serviço**", irão surgir as várias áreas onde o Dirigente se poderá inscrever. Coloque o visto na área respetiva e faça "**Guardar**". Por fim clique em "**seguinte**"…

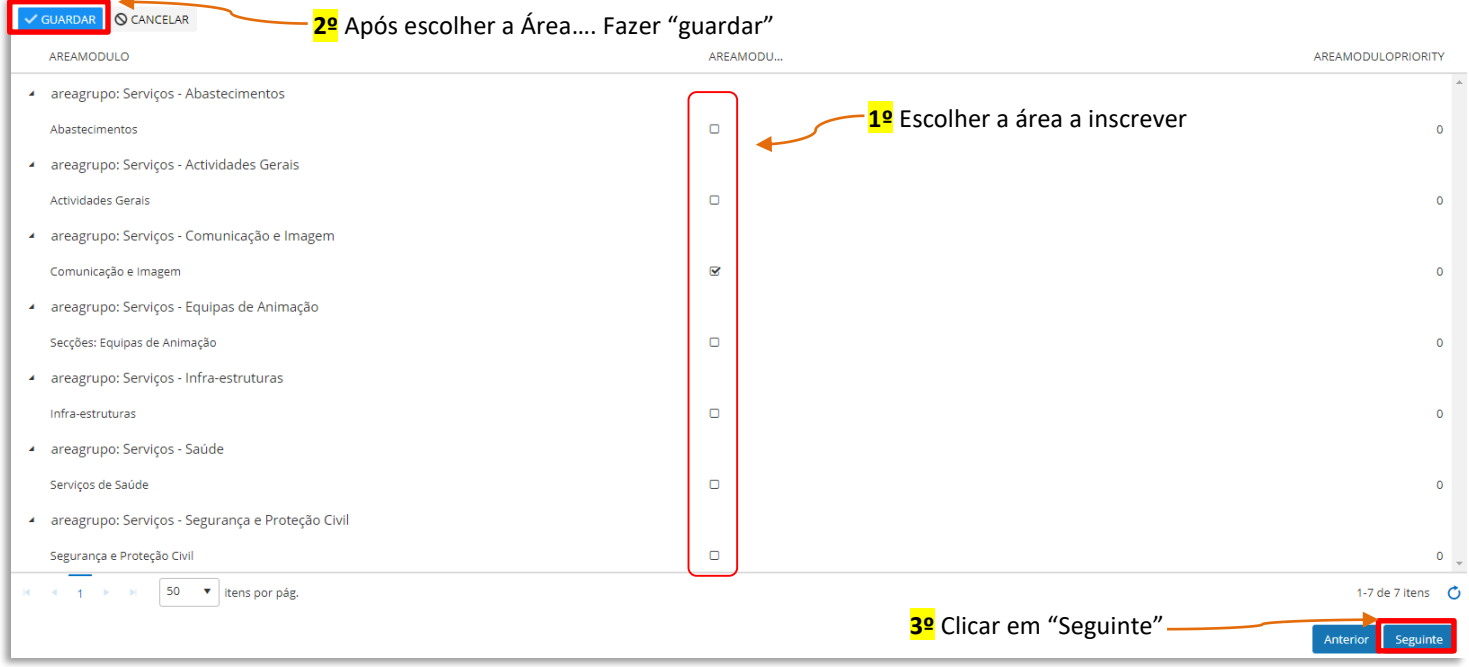

No final façam "**Guardar**" (no fundo da página).

**7 –** Na inscrição para os Serviços do ACAREG, não é necessário preencher qualquer outro campo para além dos passos atrás descrtitos.

Assim, faça **"Seguinte"** nos separadores "Áreas de Formação" nem "Outros Dados" até chegar ao separador **"Finalizar**".

**8 –** Neste último separador irá visualizar os dados do Dirigente e o valor da inscrição.

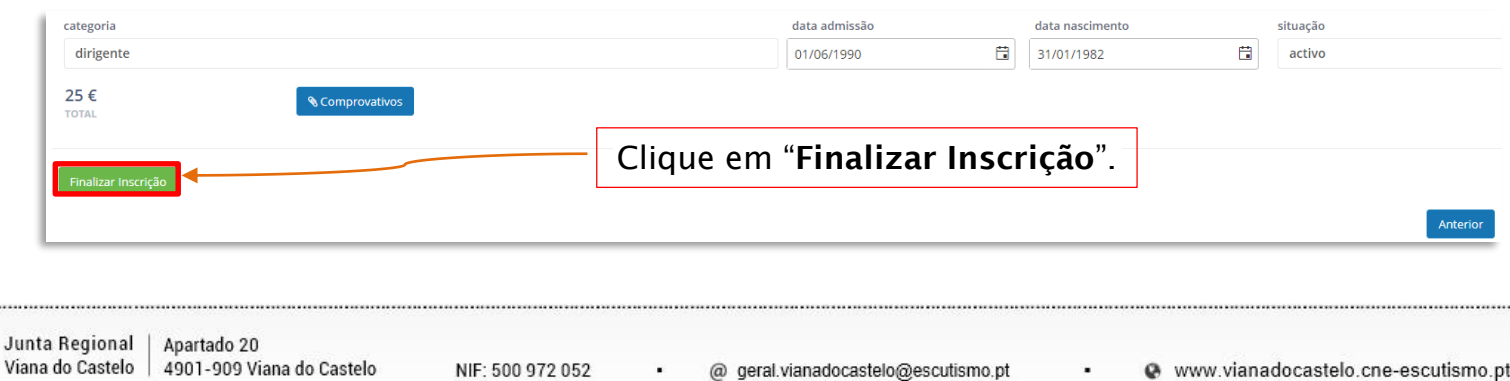

Associação Educativa de Juventude, Fundada em 1923 · Instituição de Utilidade Pública · Associação Não Governamental de Ambiente Equiparada · Membro: Fundador da Organização Mundial do Movimento Escutista, da Conferência I do Escutismo, da Federação Escutista de Portugal, do Conselho Nacional de Juventude, do Conselho Geral da Unesco, do Conselho Nacional de Movimentos de Obras do Apostolado dos Leigos · Ordem do Mérito · Medalha de Bons Ser Medalha de Honra da Cidade de Lisboa · Medalha do Tiradentes - União dos Escoteiros do Brasil · Membro Honorário da Ordem do Infante D. Henrique

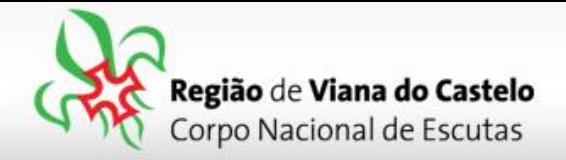

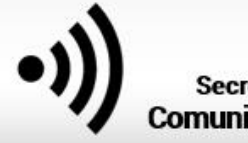

Os valores relativos às inscrições deverão ser enviados através de transferência bancária para a Junta Regional, **só depois de receberem as indicações do Secretário Regional Financeiro**!

**NOTA:** Após o período de inscrição, a Junta Regionalo solicitará aos Agrupamentos dados relativos aos tamanhos de T-Shirt dos Dirigfentes inscritos nos Serviços do ACAREG.

Os pagamentos para o ACAREG, para as inscrições efetuadas na 1ª Fase, poderão ser pagas em 2 prestações.

Em caso de dúvidas relacionadas com o porcesso de inscrição, devem contactar:

**Info.vianadocastelo@escutismo.pt**

Em caso de dúvidas relacionadas com os pagamentos, devem contactar:

**financeiro.vianadocastelo@escutismo.pt**

Associação Educativa de Juventude, Fundada em 1923 • Instituição de Utilidade Pública • Associação Não Governamental de Ambiente Equiparada • Membro: Fundador da Organização Mundial do Movimento Escutista, da Conferência I do Escutismo, da Federação Escutista de Portugal, do Conselho Nacional de Juventude, do Conselho Geral da Unesco, do Conselho Nacional de Movimentos de Obras do Apostolado dos Leigos • Ordem do Mérito • Medalha de Bons Ser Medalha de Honra da Cidade de Lisboa · Medalha do Tiradentes - União dos Escoteiros do Brasil · Membro Honorário da Ordem do Infante D. Henrique